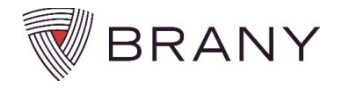

## **Which xForm should I use?**

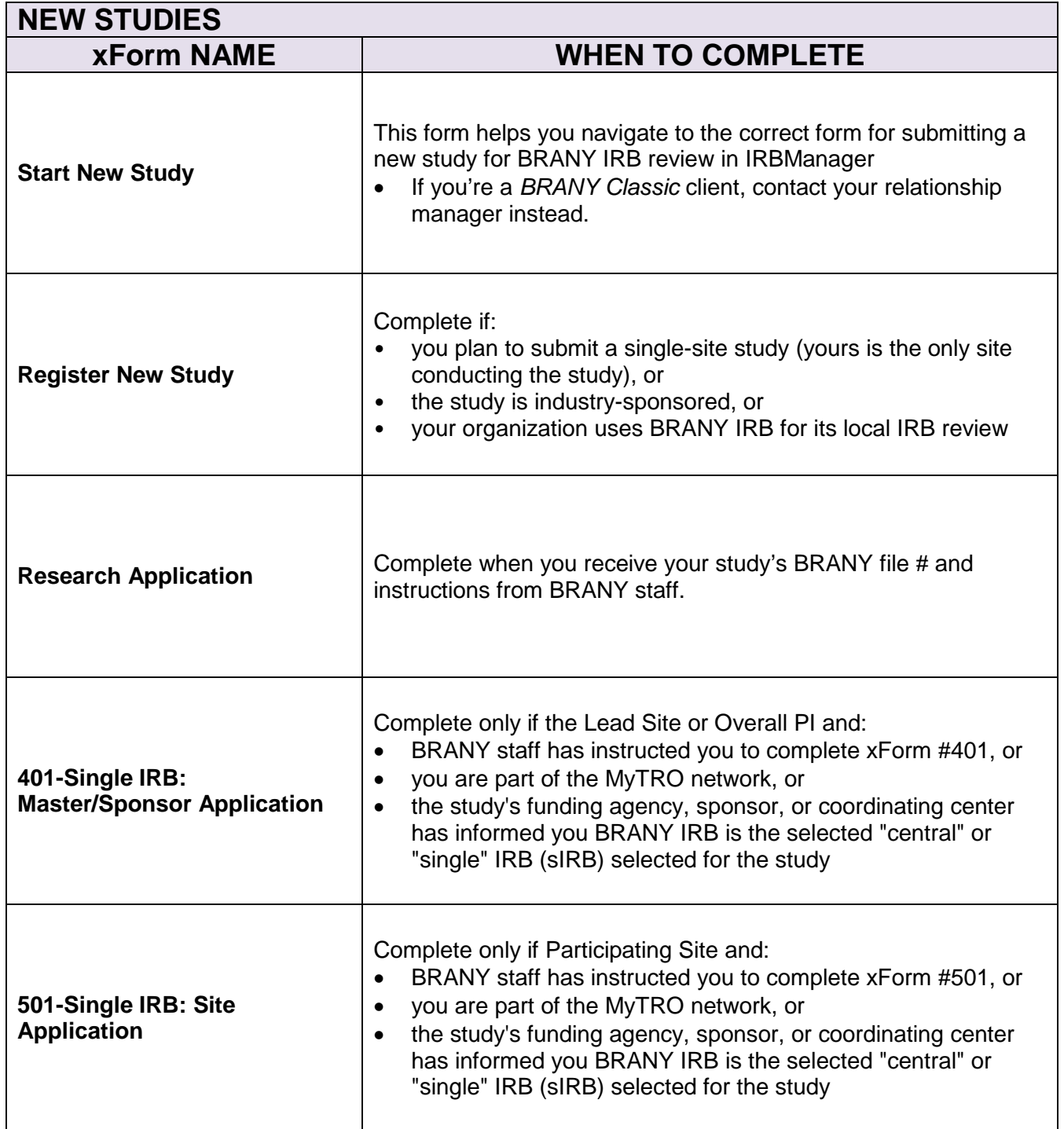

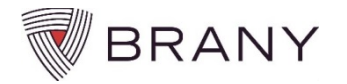

## **Which xForm should I use?**

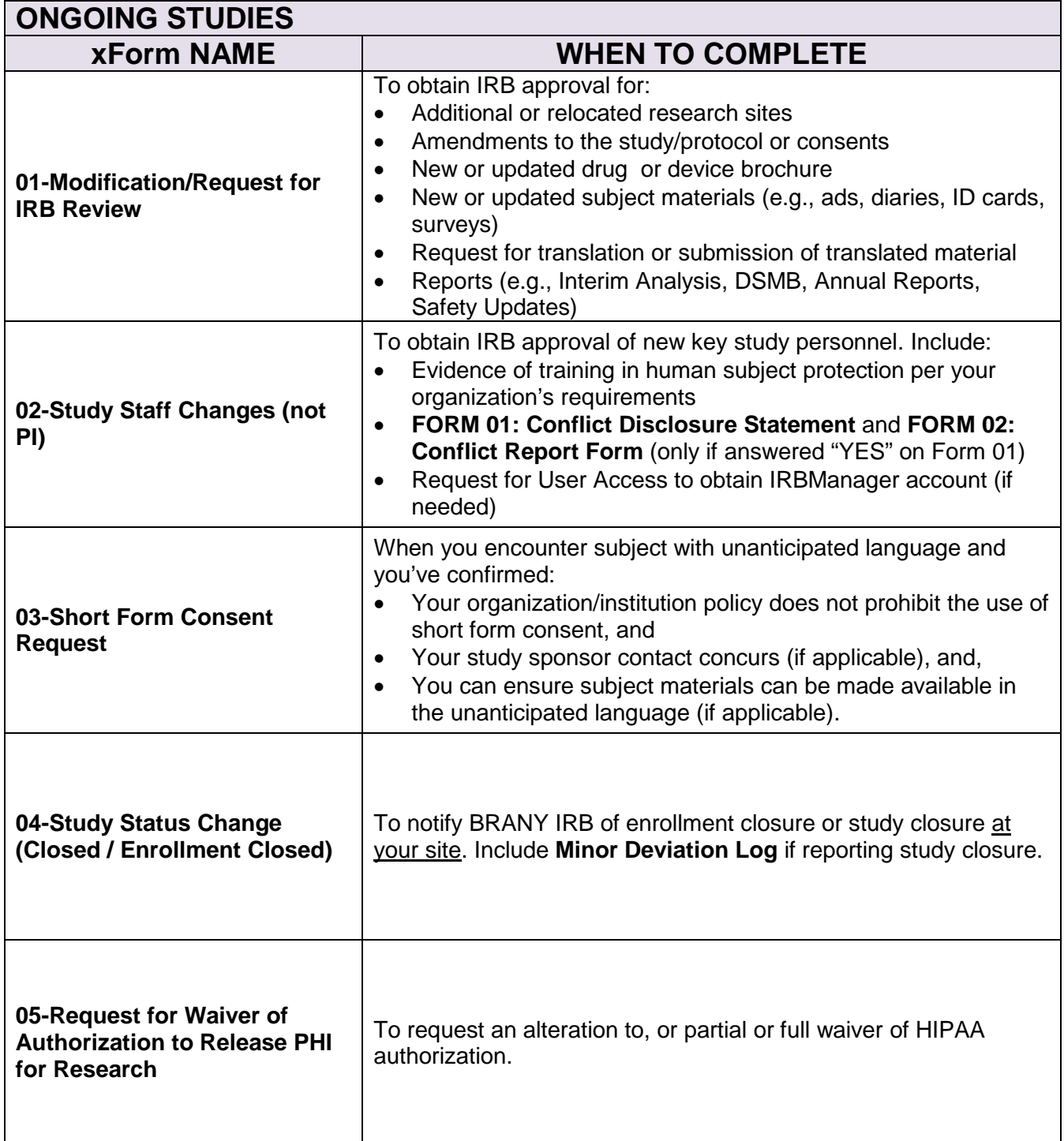

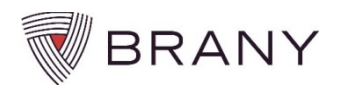

## **Which xForm should I use?**

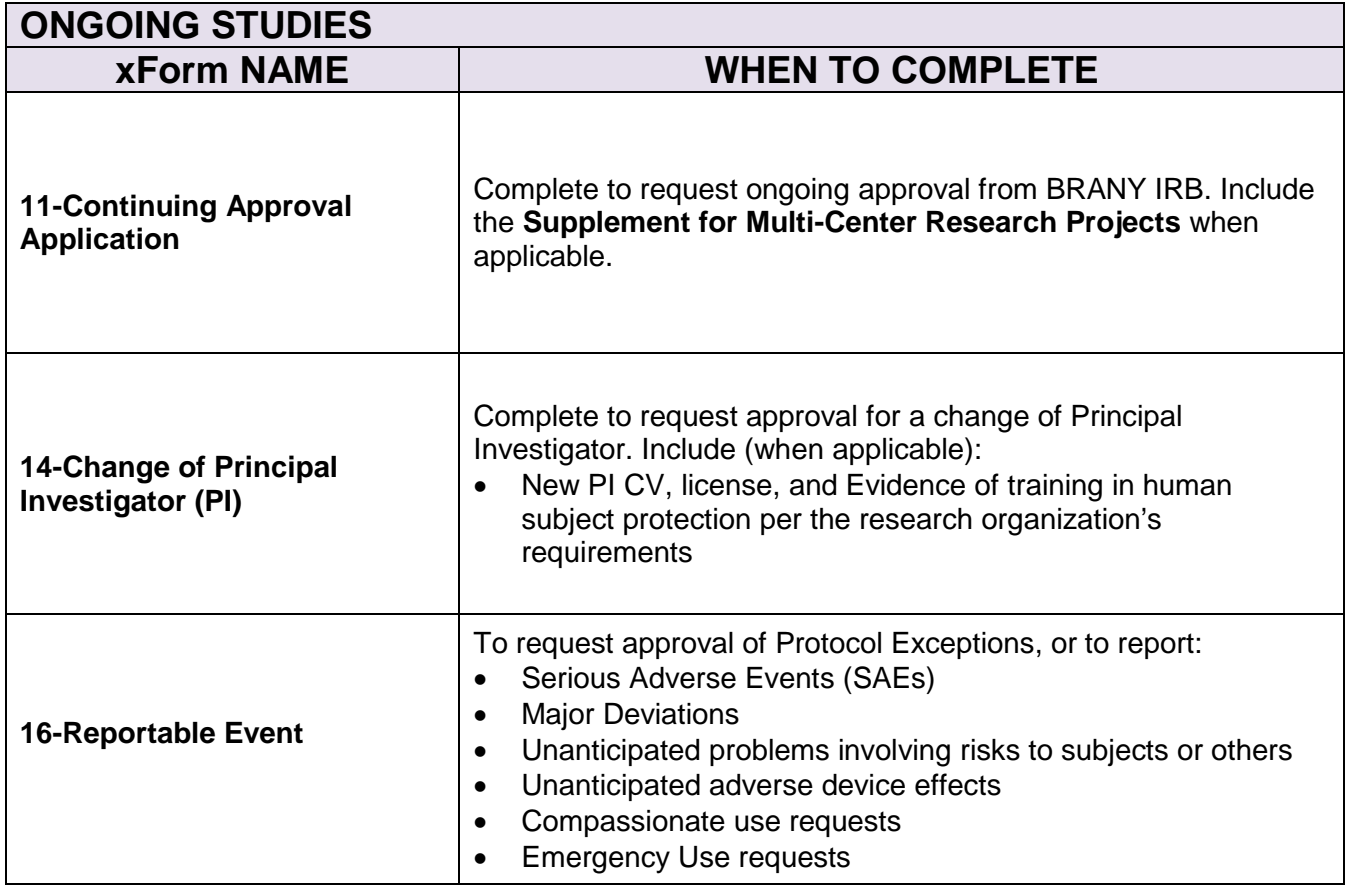